# Package 'cccp'

February 19, 2015

<span id="page-0-0"></span>Version 0.2-4

Date 2015-02-09

Title Cone Constrained Convex Problems

Maintainer Bernhard Pfaff <bernhard@pfaffikus.de>

**Depends**  $R$  ( $>= 3.0.1$ ), methods

Suggests RUnit, numDeriv

LazyLoad yes

Description Routines for solving convex optimization problems with cone constraints by means of interior-point methods. The implemented algorithms are partially ported from CVX-

OPT, a Python module for convex optimization (see <http://cvxopt.org> for more information).

**Imports** Rcpp  $(>= 0.11.2)$ 

LinkingTo Rcpp, RcppArmadillo

License GPL  $(>= 3)$ 

RcppModules CPG

Author Bernhard Pfaff [aut, cre], Lieven Vandenberghe [cph] (copyright holder of cvxopt), Martin Andersen [cph] (copyright holder of cvxopt), Joachim Dahl [cph] (copyright holder of cvxopt)

Repository CRAN

Repository/R-Forge/Project cccp

Repository/R-Forge/Revision 187

Repository/R-Forge/DateTimeStamp 2015-02-09 22:15:59

Date/Publication 2015-02-10 10:39:33

NeedsCompilation yes

# R topics documented:

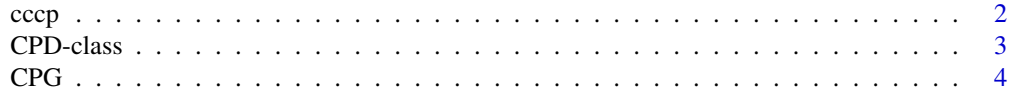

<span id="page-1-0"></span>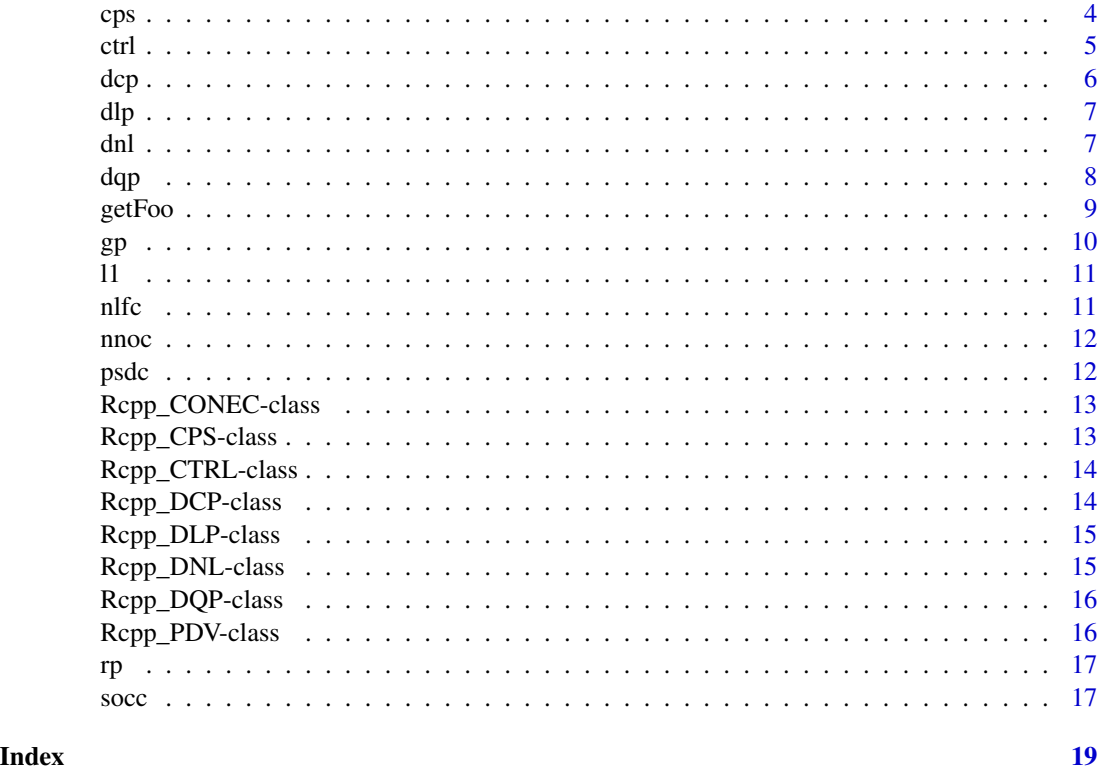

cccp *Solving linear and quadratic programs with cone constraints*

# Description

This function is the main function for defining and solving convex problems in the form of either linear or quadratic programs with cone constraints.

# Usage

```
cccp(P = NULL, q = NULL, A = NULL, b = NULL, clist = list(),x0 = NULL, f0 = NULL, g0 = NULL, h0 = NULL,nIfList = list(), nIfList = list(), nIfList = list(),optctrl = ctrl()
```
# Arguments

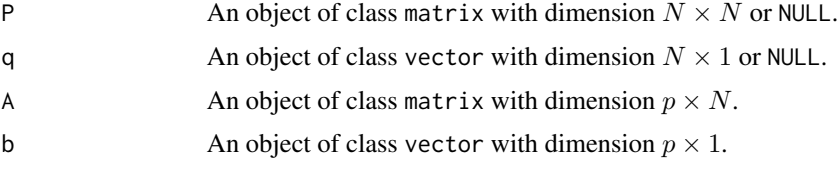

<span id="page-2-0"></span>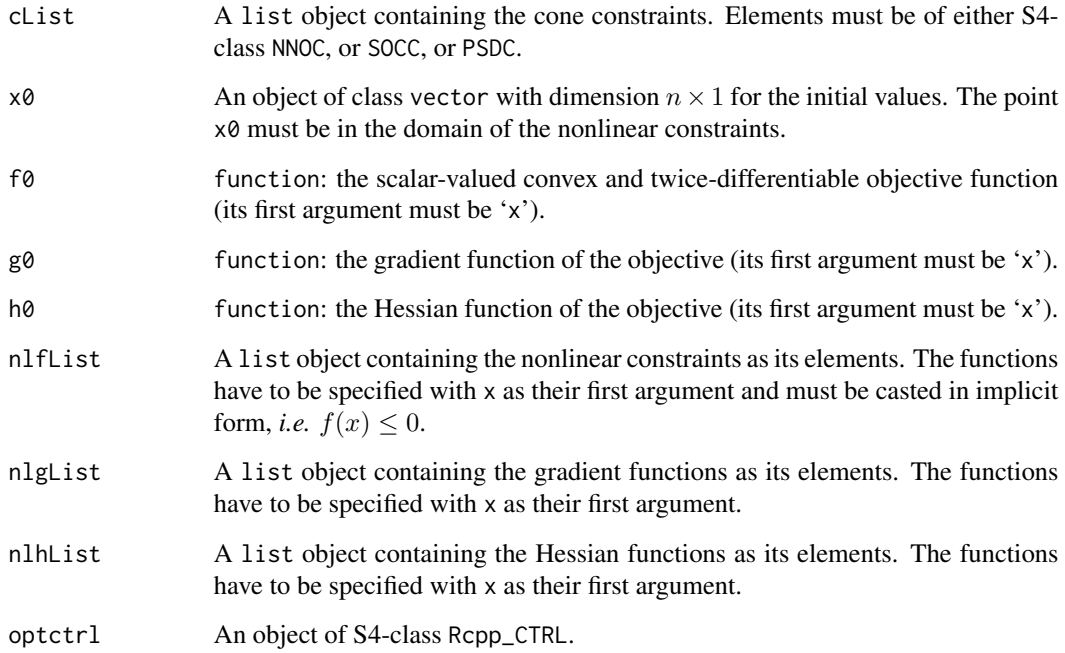

# Value

An object of class Rcpp\_CPS.

CPD-class *Class* "CPD"

# Description

Class union of Rcpp\_DLP, Rcpp\_DQP, Rcpp\_DCP and Rcpp\_DNL.

# Objects from the Class

A virtual Class: No objects may be created from it.

# Methods

No methods defined with class "CPD" in the signature.

<span id="page-3-0"></span>Module for defining and solving convex programs.

# Details

The module contains the following items: classes:

CONEC Class for inequality (cone) constraints.

CTRL Class for control parameters used in optimizations.

PDV Class for primal/dual variables.

DCP Class for definition of convex programs.

DLP Class for definition of linear programs.

DNL Class for definition of linear programs with non-linear constraints.

DQP Class for definition of quadratic programs.

CPS Class for solution of convex programs.

functions:

rpp Function for solving risk parity portfolios.

gpp Function for solving a geometric program.

cps *Solving a convex program*

#### Description

This function returns an optimal point for a cone constraint convex program.

#### Usage

```
## S4 method for signature 'Rcpp_DCP,Rcpp_CTRL'
cps(cpd, ctrl)
## S4 method for signature 'Rcpp_DLP,Rcpp_CTRL'
cps(cpd, ctrl)
## S4 method for signature 'Rcpp_DNL,Rcpp_CTRL'
cps(cpd, ctrl)
## S4 method for signature 'Rcpp_DQP,Rcpp_CTRL'
cps(cpd, ctrl)
```
<span id="page-4-0"></span>ctrl 5

# Arguments

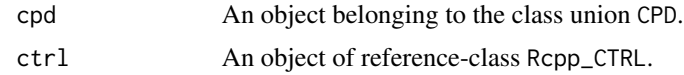

# Value

An object of reference-class Rcpp\_CPS.

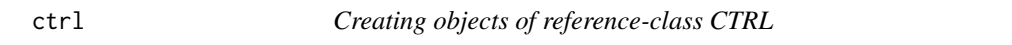

# Description

This function creates an object of reference-class CTRL which contains optimization parameters, *e.g.* the maximum number of iterations.

# Usage

 $ctrl(maxiters = 100L, abstol = 1e-07, reltol = 1e-06,$ feastol =  $1e-07$ , stepadj = 0.95, beta = 0.5, trace = TRUE)

#### Arguments

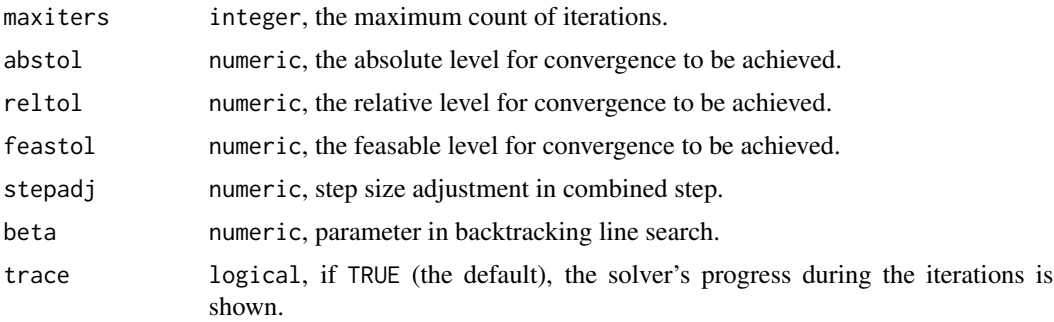

### Value

An object of reference-class CTRL.

# Note

Either abstol or reltol can be set to a negative real number. feastol must be greater than zero.

# See Also

[Rcpp\\_CTRL](#page-13-1)

<span id="page-5-0"></span>This function returns an object containing the definition of a convex program with non-linear constraints and (if provided) cone constraints. The returned object is a member of the reference-class DCP.

#### Usage

dcp(x0, f0, g0, h0, cList = list(), nlfList = list(), nlgList = list(),  $n1hList = list(), A = NULL, b = NULL)$ 

# Arguments

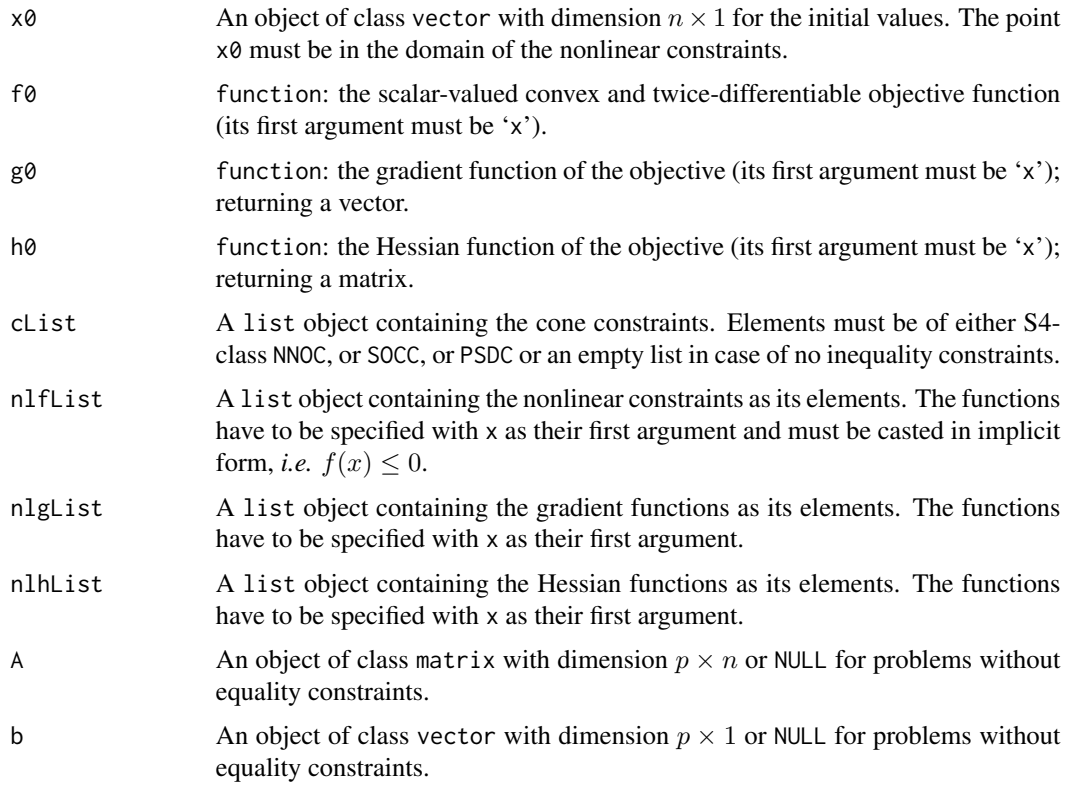

#### Value

An object belonging to the reference-class DCP.

This function returns an object containing the definition of a cone constrained linear program. The returned object is a member of the reference-class DLP.

# Usage

 $dlp(q, A = NULL, b = NULL, clist = list())$ 

#### Arguments

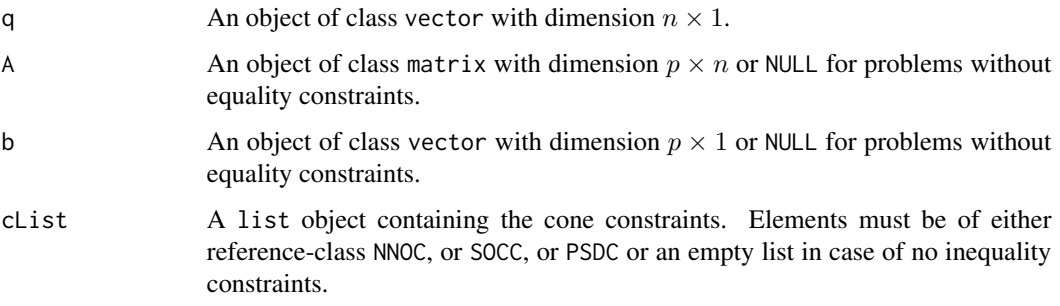

#### Value

An object belonging to the reference-class DLP.

dnl *Creating a member object of the reference-class* DNL

#### Description

This function returns an object containing the definition of a linear program with non-linear constraints and (if provided) cone constraints. The returned object is a member of the reference-class DNL.

#### Usage

```
dnl(q, A = NULL, b = NULL, clist = list(),x0, nlfList = list(), nlgList = list(), nlhList = list())
```
<span id="page-6-0"></span>

# <span id="page-7-0"></span>Arguments

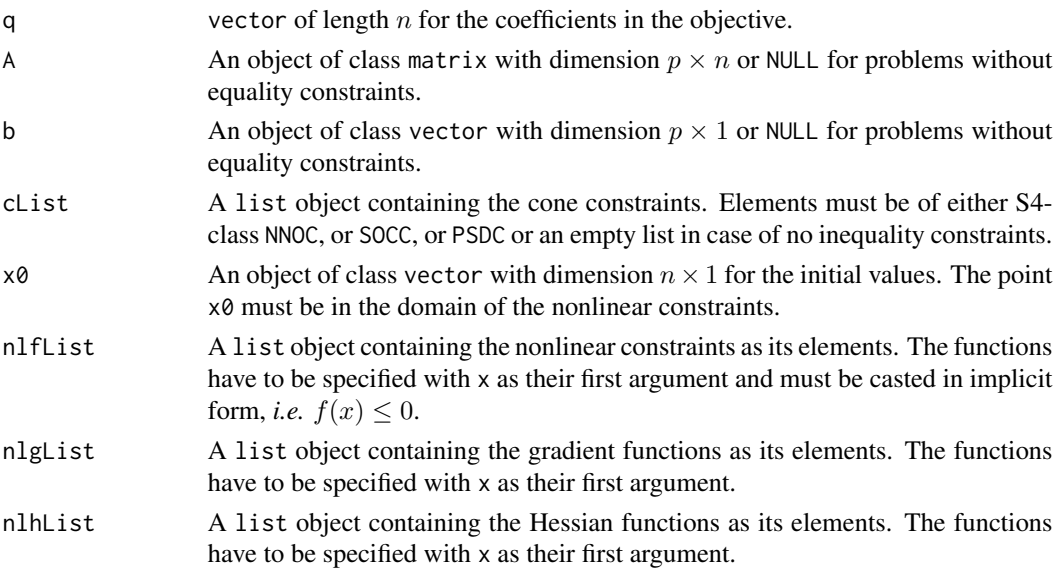

# Value

An object belonging to the reference-class DNL.

dqp *Creating a member object of the reference-class* DQP

# Description

This function returns an object containing the definition of a cone constrained quadratic program. The returned object is a member of the reference-class DQP.

# Usage

 $dqp(P, q, A = NULL, b = NULL, clist = list())$ 

# Arguments

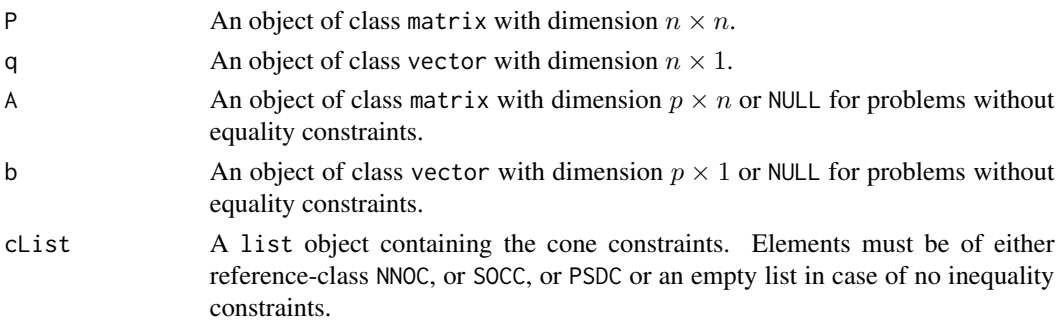

#### <span id="page-8-0"></span>getFoo 9

# Value

An object belonging to the reference-class DQP.

getFoo *Extractor methods for reference class objects*

# Description

Returns a member of reference class objects.

#### Usage

## S4 method for signature 'Rcpp\_PDV' getx(object) ## S4 method for signature 'Rcpp\_CPS' getx(object) ## S4 method for signature 'Rcpp\_PDV' gety(object) ## S4 method for signature 'Rcpp\_CPS' gety(object) ## S4 method for signature 'Rcpp\_PDV' gets(object) ## S4 method for signature 'Rcpp\_CPS' gets(object) ## S4 method for signature 'Rcpp\_PDV' getz(object) ## S4 method for signature 'Rcpp\_CPS' getz(object) ## S4 method for signature 'Rcpp\_CPS' getstate(object) ## S4 method for signature 'Rcpp\_CPS' getstatus(object) ## S4 method for signature 'Rcpp\_CPS' getniter(object) ## S4 method for signature 'Rcpp\_CTRL' getparams(object)

#### Arguments

object An object of either reference-class Rcpp\_PDV or Rcpp\_CPS, or Rcpp\_CTRL.

# Value

The relevant member object of the class.

This function solves a geometric program.

### Usage

gp(F0, g0, FList = list(), gList = list(), nno = NULL,  $A = NULL$ ,  $b = NULL$ , optctrl = ctrl())

#### Arguments

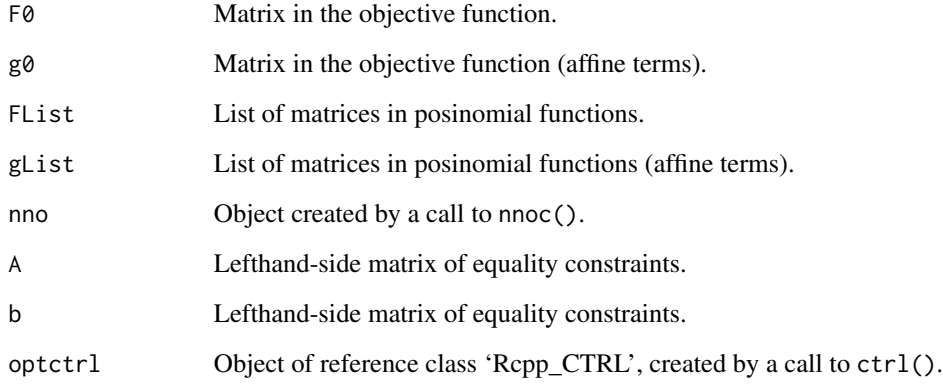

# Details

Solves a geometric program casted in its epigraph form.

### Value

An object of S4-class Rcpp\_CPS.

# References

Boyd, S., Kim, S.-J., Vandenberghe, L. and A. Hassibi (2007), A tutorial on geometric programming, *Optim Eng*, Educational Section, 8:67–127, Springer.

<span id="page-9-0"></span>

<span id="page-10-0"></span>This function minimizes a L1-norm of the form  $||Pu - q||_1$ , whereby P is a  $(m \times n)$  matrix and q is  $a \, m \times 1$  vector. This function is wrapper function for invoking the cps-method of Linear Programs.

# Usage

 $l1(P, q = NULL, optical = ctrl())$ 

### Arguments

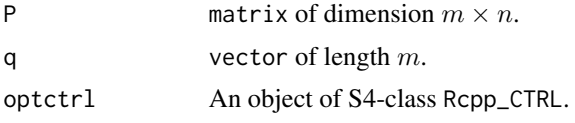

### Value

An object of S4-class Rcpp\_CPS.

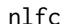

**Definition of nonlinear inequality constraints** 

# Description

This function is the interface to the reference class NLFC for creating nonlinear constraints.

#### Usage

nlfc(G, h)

# Arguments

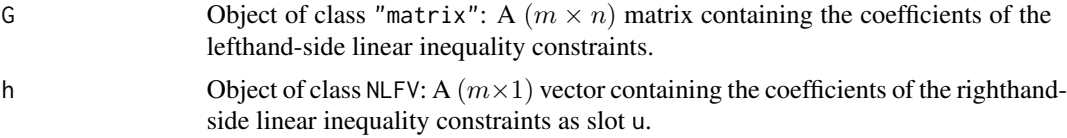

# Value

List with elements: conType, G and h.

<span id="page-11-0"></span>This function is the interface to the reference class NNOC for creating linear constraints.

#### Usage

nnoc(G, h)

#### Arguments

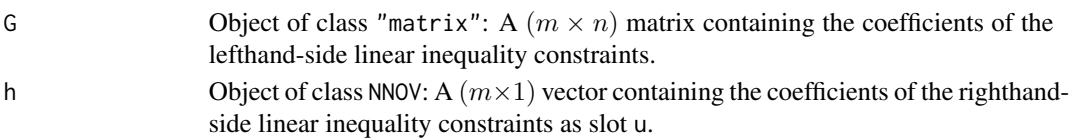

# Value

List with elements: conType, G and h.

psdc *Definition of positive semidefinite cone inequality constraints*

# Description

This function is the interface to the reference class PSDC for creating positive semidefinite cone constraints.

#### Usage

psdc(Flist, F0)

#### Arguments

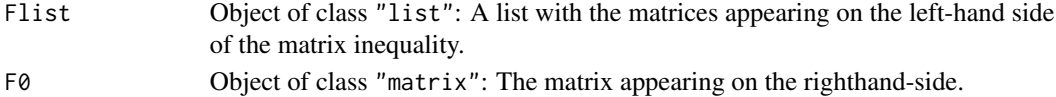

# Details

A psd-cone constraint is given as  $\sum_{i=1}^n x_iF_i \leq F_0$ . The matrix G is created as  $G = [\text{vech}(F_1)| \dots |\text{vech}(F_n)]$ and the vector h is constructed as  $h = [\text{vech}(F_0)].$ 

#### Value

List with elements: conType, G and h.

<span id="page-12-0"></span>Rcpp\_CONEC-class *Class* "Rcpp\_CONEC"

#### Description

Class for inequality (cone) constraints.

#### Extends

Class ["C++Object"](#page-0-0), directly. All reference classes extend and inherit methods from ["envRefClass"](#page-0-0).

#### Fields

cone: Object of class activeBindingFunction: Type of cone constraints.

G: Object of class activeBindingFunction: Left-hand side of inequality constraints.

h: Object of class activeBindingFunction: Right-hand side of inequality constraints.

sidx: Object of class activeBindingFunction: Row index for subsets of cone constraints.

dims: Object of class activeBindingFunction: Dimension of cone constraints.

K: Object of class activeBindingFunction: Count of inequality constraints.

n: Object of class activeBindingFunction: Count of variables in objective.

#### Examples

showClass("Rcpp\_CONEC")

Rcpp\_CPS-class *Class* "Rcpp\_CPS"

### **Description**

Class for solution of convex programs.

#### Extends

Class ["C++Object"](#page-0-0), directly. All reference classes extend and inherit methods from ["envRefClass"](#page-0-0).

#### Fields

pdv: Object of class activeBindingFunction: Primal-dual variables.

state: Object of class activeBindingFunction: Vector of state variables in convex programs.

- status: Object of class activeBindingFunction: Character indicating the status of the returned solution.
- niter: Object of class activeBindingFunction: Integer, count of iterations.
- sidx: Object of class activeBindingFunction: Integer matrix, start and end indices of slack variables.

#### Examples

showClass("Rcpp\_CPS")

<span id="page-13-1"></span>Rcpp\_CTRL-class *Class* "Rcpp\_CTRL"

#### Description

Class for control options used in optimization routines.

#### Extends

Class ["C++Object"](#page-0-0), directly. All reference classes extend and inherit methods from ["envRefClass"](#page-0-0).

#### Fields

ctrlparams: Object of class activeBindingFunction: List of control parameters.

#### Examples

showClass("Rcpp\_CTRL")

Rcpp\_DCP-class *Class* "Rcpp\_DCP"

#### Description

Class for definition of convex programs with non-linear constraints.

# Extends

Class ["C++Object"](#page-0-0), directly. All reference classes extend and inherit methods from ["envRefClass"](#page-0-0).

#### Fields

- x0: Object of class activeBindingFunction: Initial values.
- cList: Object of class activeBindingFunction: Inequality constraints, class CONEC.
- nList: Object of class activeBindingFunction: List with elements of functions for evaluating non-linear constraints, their associated gradients and their associated Hessians.
- A: Object of class activeBindingFunction: Left-hand side of equality cosntraints.
- b: Object of class activeBindingFunction: Right-hand side of equality cosntraints.

#### Examples

showClass("Rcpp\_DCP")

<span id="page-13-0"></span>

<span id="page-14-0"></span>Rcpp\_DLP-class *Class* "Rcpp\_DLP"

### Description

Class for definition of linear programs.

#### Extends

Class ["C++Object"](#page-0-0), directly. All reference classes extend and inherit methods from ["envRefClass"](#page-0-0).

# Fields

q: Object of class activeBindingFunction: Matrix related to linear term in objective.

A: Object of class activeBindingFunction: Left-hand side of equality cosntraints.

b: Object of class activeBindingFunction: Right-hand side of equality cosntraints.

cList: Object of class activeBindingFunction: Inequality constraints, class CONEC.

### Examples

showClass("Rcpp\_DLP")

Rcpp\_DNL-class *Class* "Rcpp\_DNL"

# Description

Class for definition of linear programs with non-linear constraints.

# Extends

Class ["C++Object"](#page-0-0), directly. All reference classes extend and inherit methods from ["envRefClass"](#page-0-0).

### Fields

- q: Object of class activeBindingFunction: Matrix related to linear term in objective.
- A: Object of class activeBindingFunction: Left-hand side of equality cosntraints.
- b: Object of class activeBindingFunction: Right-hand side of equality cosntraints.
- cList: Object of class activeBindingFunction: Inequality constraints, class CONEC.
- x0: Object of class activeBindingFunction: Initial values.
- nList: Object of class activeBindingFunction: List with elements of functions for evaluating non-linear constraints, their associated gradients and their associated Hessians.

#### Examples

showClass("Rcpp\_DNL")

<span id="page-15-0"></span>Rcpp\_DQP-class *Class* "Rcpp\_DQP"

#### Description

Class for definition of quadratic programs.

#### Extends

Class ["C++Object"](#page-0-0), directly. All reference classes extend and inherit methods from ["envRefClass"](#page-0-0).

#### Fields

P: Object of class activeBindingFunction: Matrix related to quadratic term in objective.

q: Object of class activeBindingFunction: Matrix related to linear term in objective.

A: Object of class activeBindingFunction: Left-hand side of equality cosntraints.

b: Object of class activeBindingFunction: Right-hand side of equality cosntraints.

cList: Object of class activeBindingFunction: Inequality constraints, class CONEC.

#### Examples

showClass("Rcpp\_DQP")

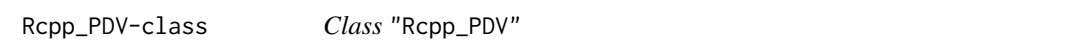

#### **Description**

Class for primal/dual variables in convex programs.

#### Extends

Class ["C++Object"](#page-0-0), directly. All reference classes extend and inherit methods from ["envRefClass"](#page-0-0).

#### Fields

- x: Object of class activeBindingFunction: Primal variables.
- y: Object of class activeBindingFunction: Dual variables.
- s: Object of class activeBindingFunction: Primal slack variables.
- z: Object of class activeBindingFunction: Dual slack variables.
- kappa: Object of class activeBindingFunction: Self-dual embedding variable; used in LPs, only.
- tau: Object of class activeBindingFunction: Self-dual embedding variable; used in LPs, only.

# Examples

showClass("Rcpp\_PDV")

#### rp *Risk-parity optimization*

# Description

This function determines a risk-parity solution of a long-only portfolio with a budget-constraint.

# Usage

 $rp(x0, P, mrc, optctrl = ctrl())$ 

# Arguments

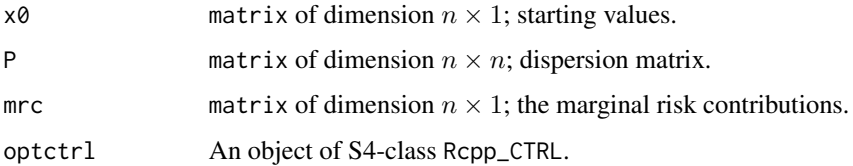

### Value

An object of S4-class Rcpp\_CPS.

# References

Spinu, F. (2013), An Algorithm for Computing Risk Parity Weights, SSRN, *OMERS Capital Markets*, July 2013.

socc *Definition of second-oder cone inequality constraints*

#### Description

This function is the interface to the reference class SOCC for creating second-oder cone constraints.

#### Usage

socc(F, g, d, f)

<span id="page-16-0"></span>

# Arguments

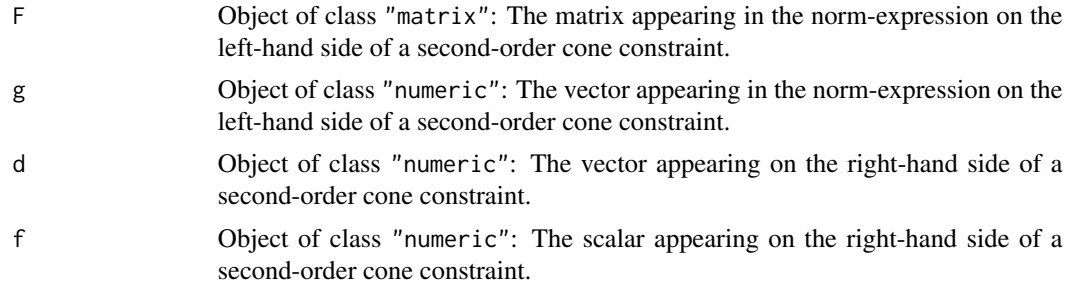

# Details

A second-order cone constraint is given as  $||Fx + g||_2 \le d'x + f$ . The matrix G is created as  $G = [-d, -F]$  and the vector h is constructed as  $h = [f, g]$ .

# Value

List with elements: conType, G and h.

# <span id="page-18-0"></span>**Index**

∗Topic classes CPD-class, [3](#page-2-0) nlfc, [11](#page-10-0) nnoc, [12](#page-11-0) psdc, [12](#page-11-0) Rcpp\_CONEC-class, [13](#page-12-0) Rcpp\_CPS-class, [13](#page-12-0) Rcpp\_CTRL-class, [14](#page-13-0) Rcpp\_DCP-class, [14](#page-13-0) Rcpp\_DLP-class, [15](#page-14-0) Rcpp\_DNL-class, [15](#page-14-0) Rcpp\_DQP-class, [16](#page-15-0) Rcpp\_PDV-class, [16](#page-15-0) socc, [17](#page-16-0) ∗Topic datasets CPG, [4](#page-3-0) ∗Topic optimize cccp, [2](#page-1-0) cps, [4](#page-3-0) ctrl, [5](#page-4-0) dcp, [6](#page-5-0) dlp, [7](#page-6-0)  $dn1.7$  $dn1.7$ dqp, [8](#page-7-0) getFoo, [9](#page-8-0) gp, [10](#page-9-0) l1, [11](#page-10-0) rp, [17](#page-16-0) C++Object, *[13](#page-12-0)[–16](#page-15-0)* cccp, [2](#page-1-0) CONEC *(*CPG*)*, [4](#page-3-0) CPD-class, [3](#page-2-0) CPG, [4](#page-3-0) CPS *(*CPG*)*, [4](#page-3-0) cps, [4](#page-3-0) cps,Rcpp\_DCP,Rcpp\_CTRL-method *(*cps*)*, [4](#page-3-0) cps,Rcpp\_DLP,Rcpp\_CTRL-method *(*cps*)*, [4](#page-3-0) cps,Rcpp\_DNL,Rcpp\_CTRL-method *(*cps*)*, [4](#page-3-0) cps,Rcpp\_DQP,Rcpp\_CTRL-method *(*cps*)*, [4](#page-3-0)

```
CTRL (CPG), 4
ctrl, 5
DCP (CPG), 4
dcp, 6
DLP (CPG), 4
dlp, 7
DNL (CPG), 4
dn7DQP (CPG), 4
dqp, 8
envRefClass, 13–16
getFoo, 9
getniter (getFoo), 9
getniter,Rcpp_CPS-method (getFoo), 9
getparams (getFoo), 9
getparams,Rcpp_CTRL-method (getFoo), 9
gets (getFoo), 9
gets,Rcpp_CPS-method (getFoo), 9
gets,Rcpp_PDV-method (getFoo), 9
getstate (getFoo), 9
getstate,Rcpp_CPS-method (getFoo), 9
getstatus (getFoo), 9
getstatus,Rcpp_CPS-method (getFoo), 9
getx (getFoo), 9
getx,Rcpp_CPS-method (getFoo), 9
getx,Rcpp_PDV-method (getFoo), 9
gety (getFoo), 9
gety,Rcpp_CPS-method (getFoo), 9
gety,Rcpp_PDV-method (getFoo), 9
getz (getFoo), 9
getz,Rcpp_CPS-method (getFoo), 9
getz,Rcpp_PDV-method (getFoo), 9
gp, 10
gpp (CPG), 4
l1, 11
nlfc, 11
```
20 and the contract of the contract of the contract of the contract of the contract of the contract of the contract of the contract of the contract of the contract of the contract of the contract of the contract of the con

```
nnoc
, 12
PDV
(CPG
)
,
4
psdc
, 12
Rcpp_CONEC-class
, 13
Rcpp_CPS-class
, 13
Rcpp_CTRL
,
5
Rcpp_CTRL-class
, 14
Rcpp_DCP-class
, 14
15
15
16
16
rp
, 17
rpp
(CPG
)
,
4
```
socc , [17](#page-16-0)